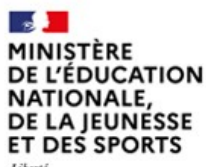

Feality Fraternit

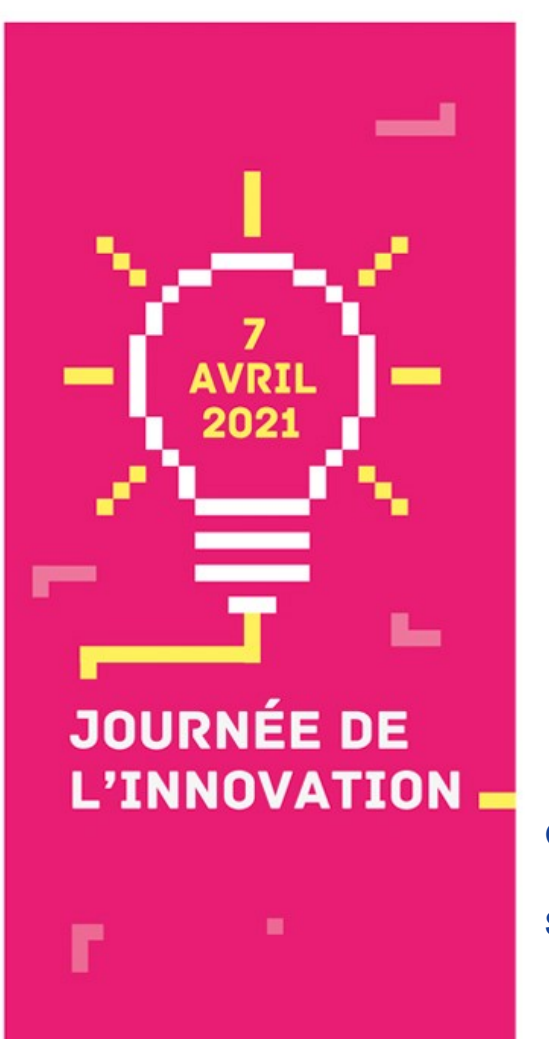

**CONTRACTOR** 

### LE RAPPORT AU SAVOIR A L'ÈRE DU NUMÉRIQUE

### **Accompagner la mémorisation :** comment évaluer les essentiels ?

#### **GUINGOUAIN Thibault** *professeur de mathématiques*

*collège E. Fromentin La Rochelle.* 

**SABLYAK Gladys** *professeur de physique chimie* 

*collège E. Fromentin La Rochelle.*

TITRE DE LA PRÉSENTATION JJ/MM/AAAA

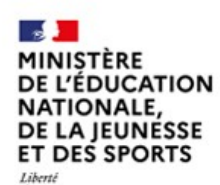

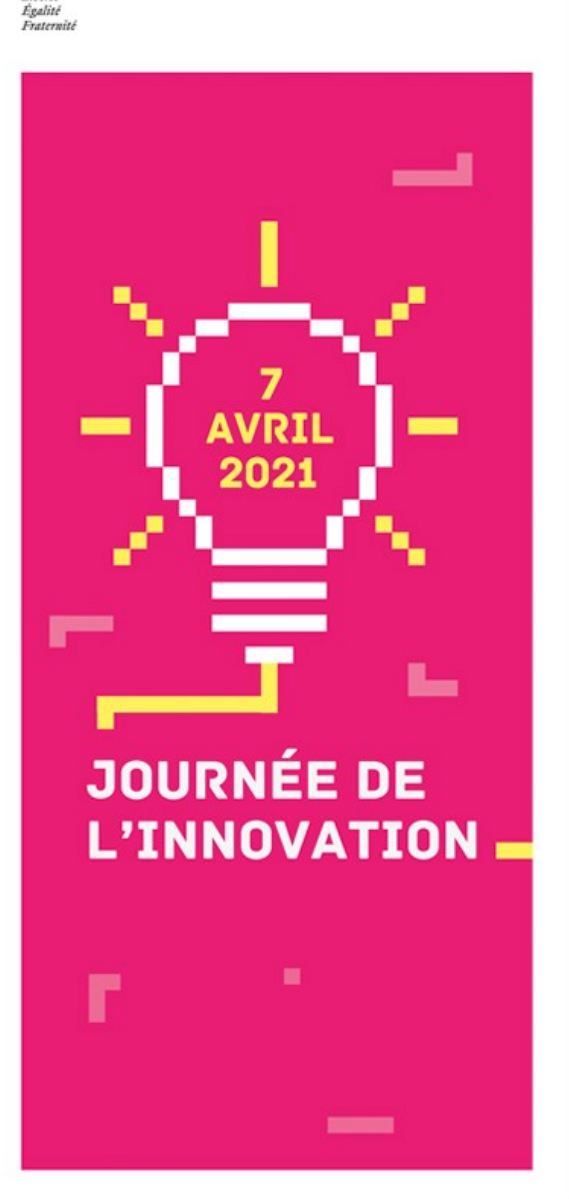

### SOMMAIRE

Présentation des intervenants.

Les cogniclasses

Rappels sur les mémoires

Les outils :

• Plickers.

- $\rightarrow$  Utilisation.
- $\rightarrow$  Présentation.
- Autres applications :
	- → Kahoot
	- $\rightarrow$  Anki
	- $\rightarrow$  Quizlet

TITRE DE LA PRÉSENTATION JJ/MM/AAAA **2** uestions.

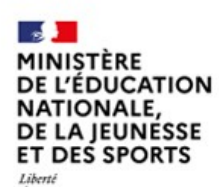

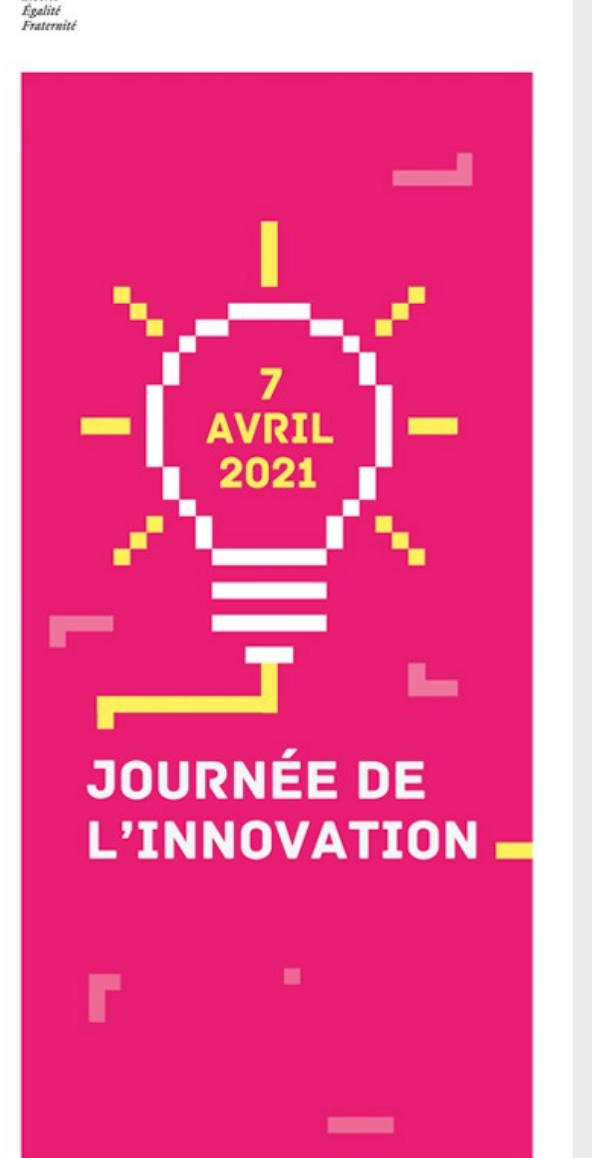

### Les cogniclasses

- ✔ Appui sur les connaissances du cerveau et de son fonctionnement pour interroger nos pratiques.
- ✔ Gestes pédagogiques qui existent de manière individuelles se généralisent à l'ensemble des disciplines.
- ✔ « Nouveau » rôle de l'enseignant.
- ✔ Évolution de notre pédagogie afin d'aider nos élèves.
- ✔ Expliquer aux élèves.

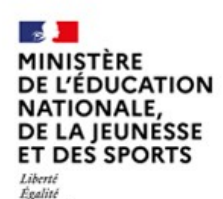

Fraternité

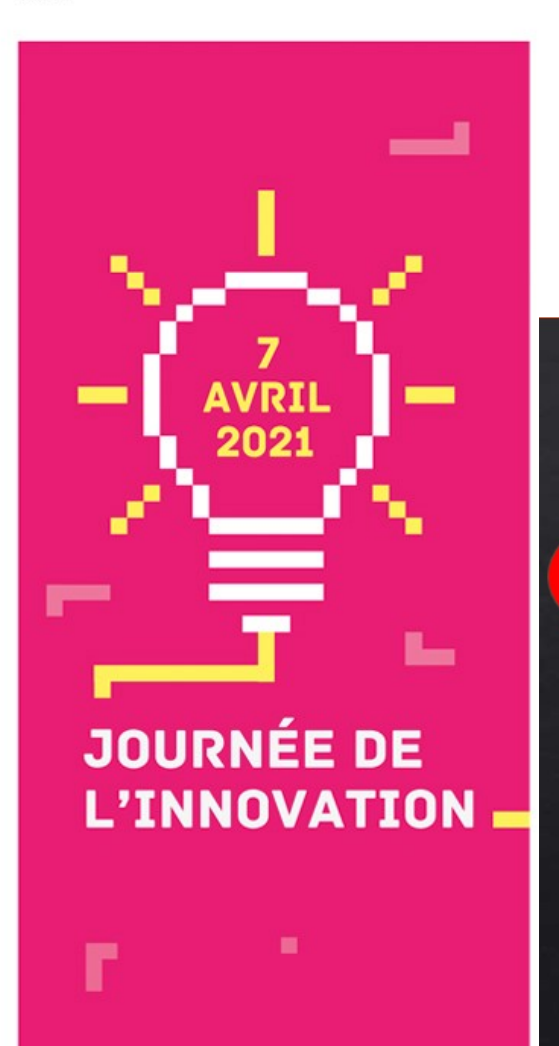

--

## Rappels sur la mémoire

✔ Perceptive.

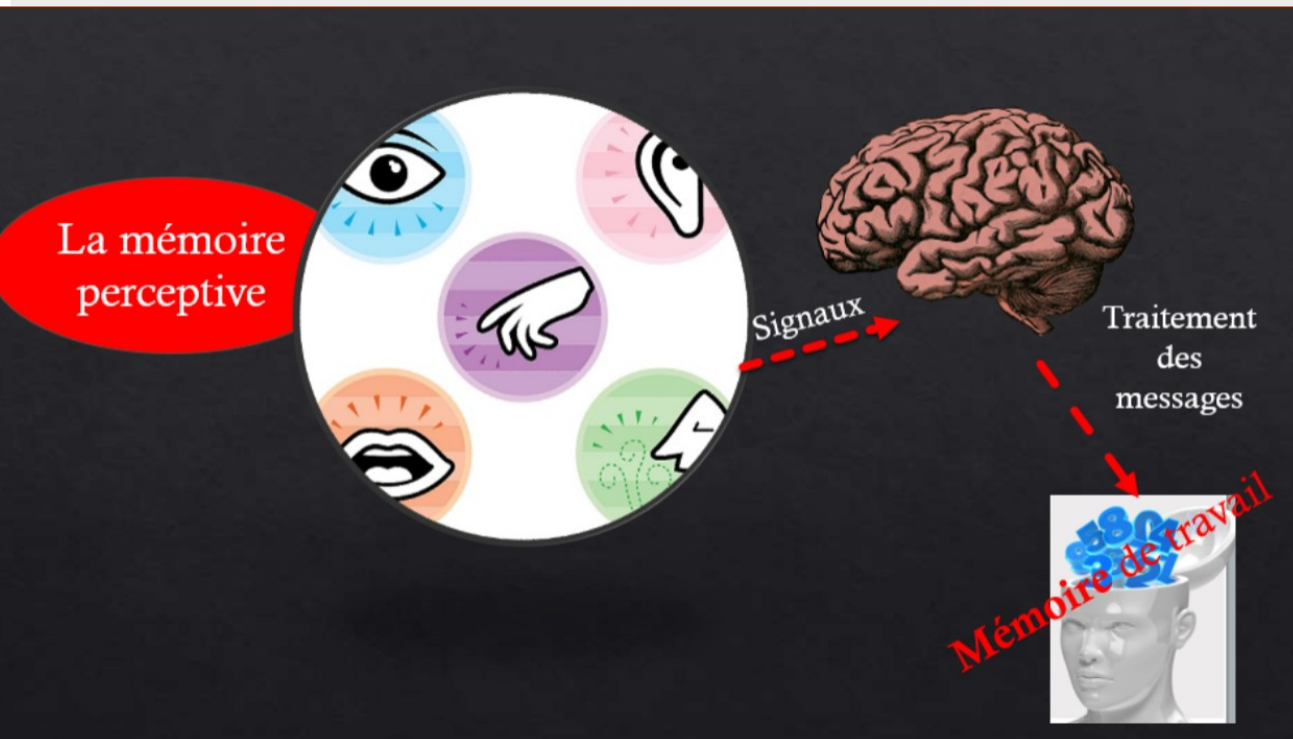

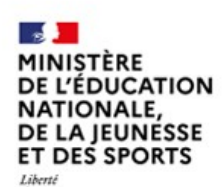

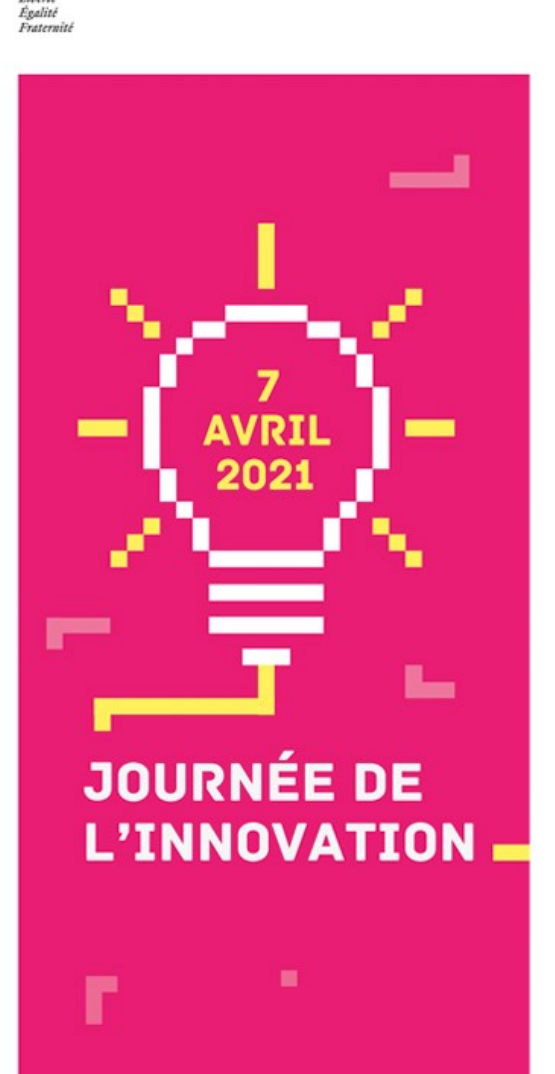

-

# Rappels sur la mémoire

### ✔ Sémantique

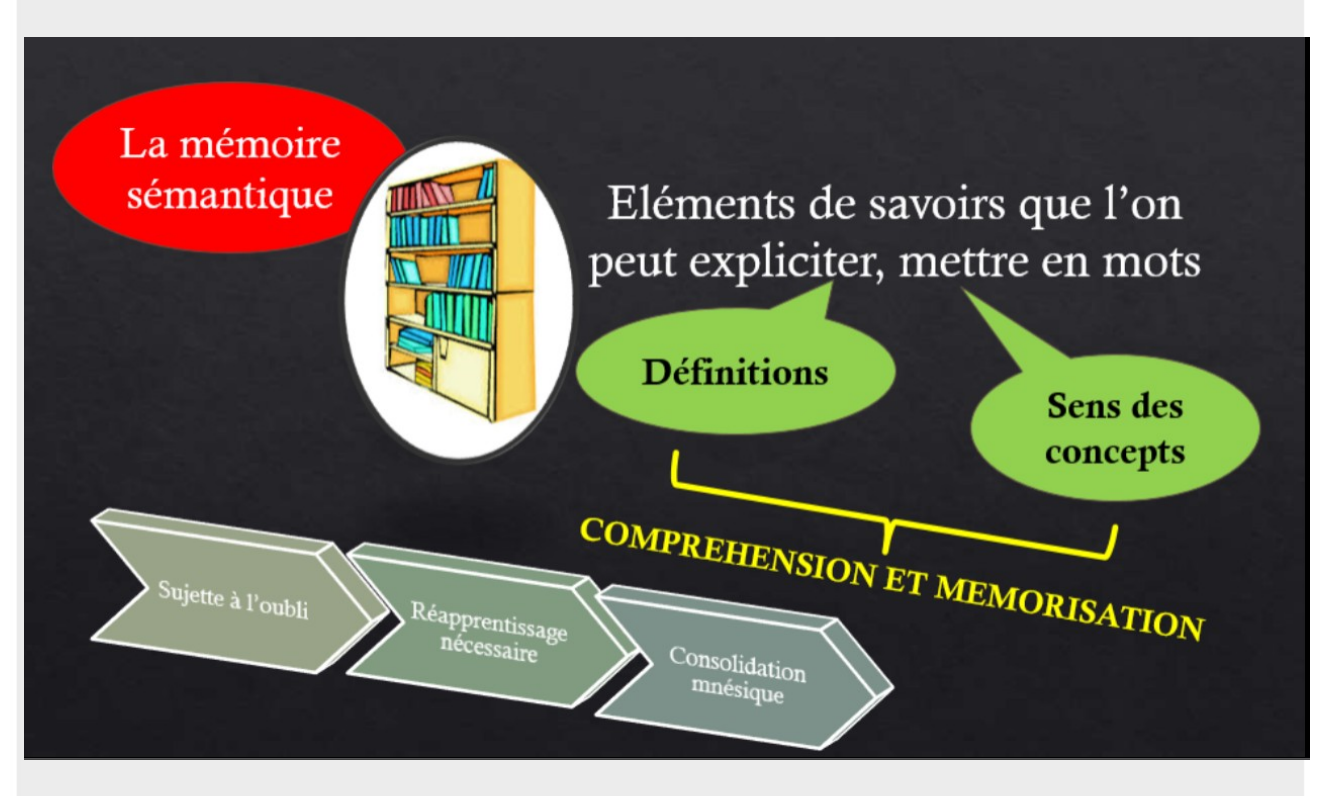

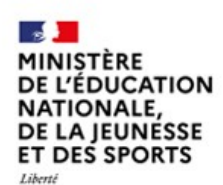

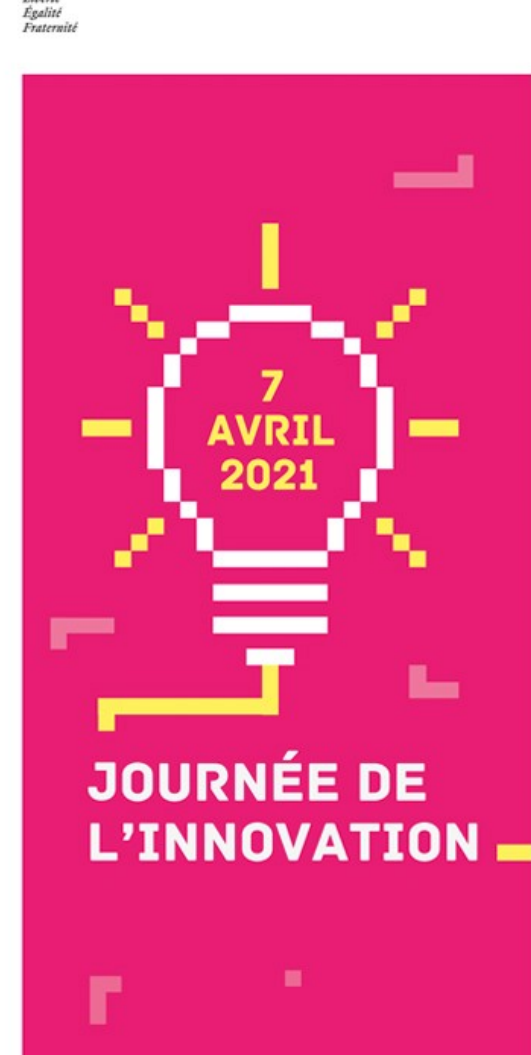

## Rappels sur la mémoire

#### ✔ Procédurale

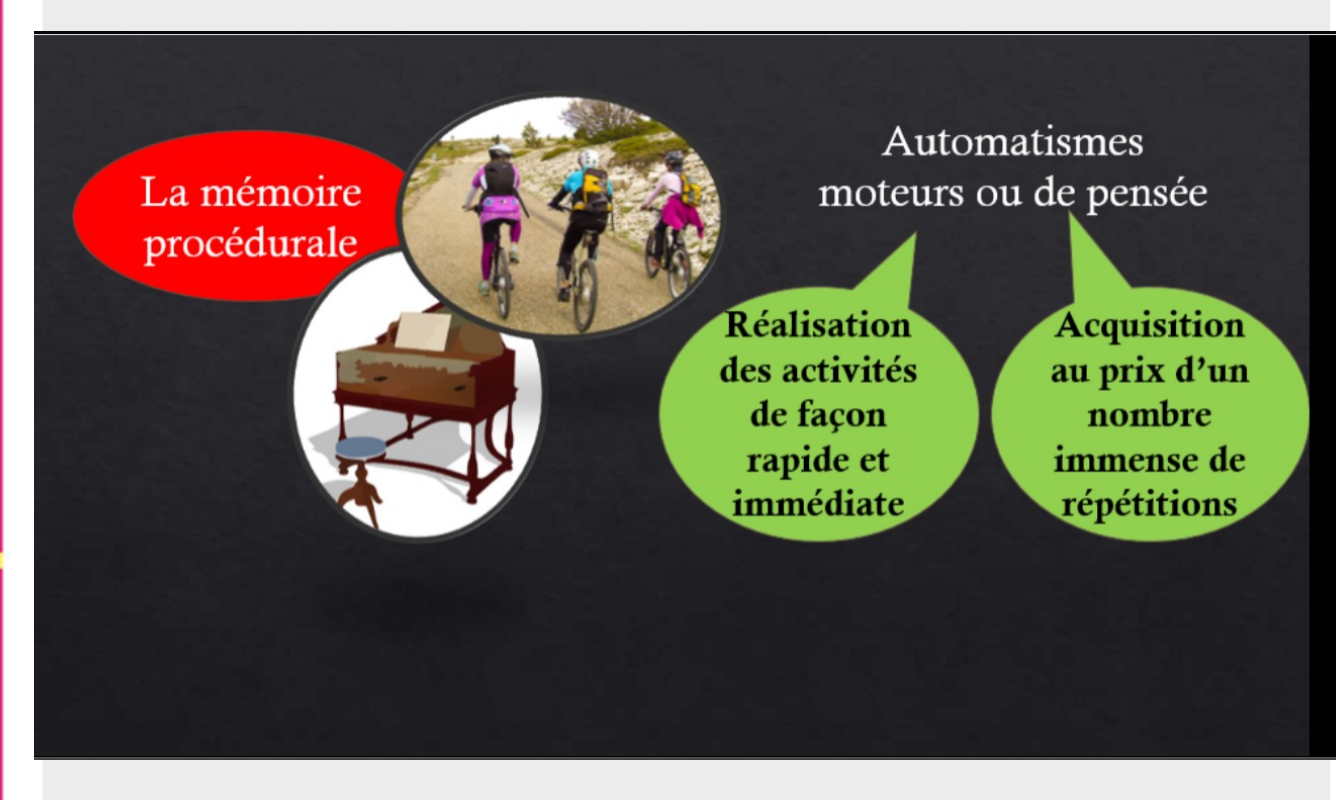

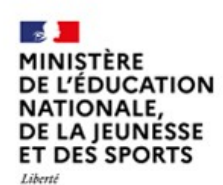

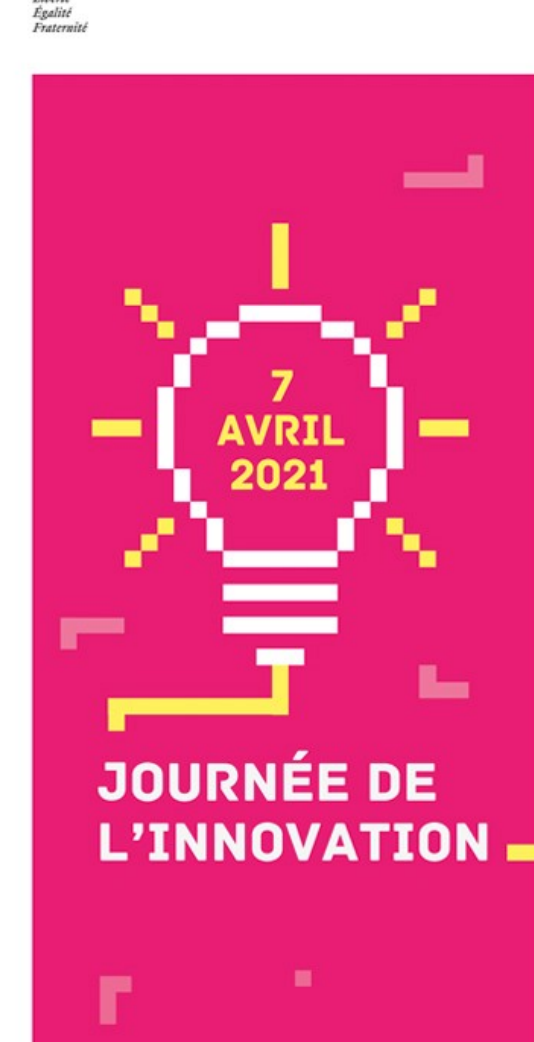

# Rappels sur la mémoire

✔ Épisodique

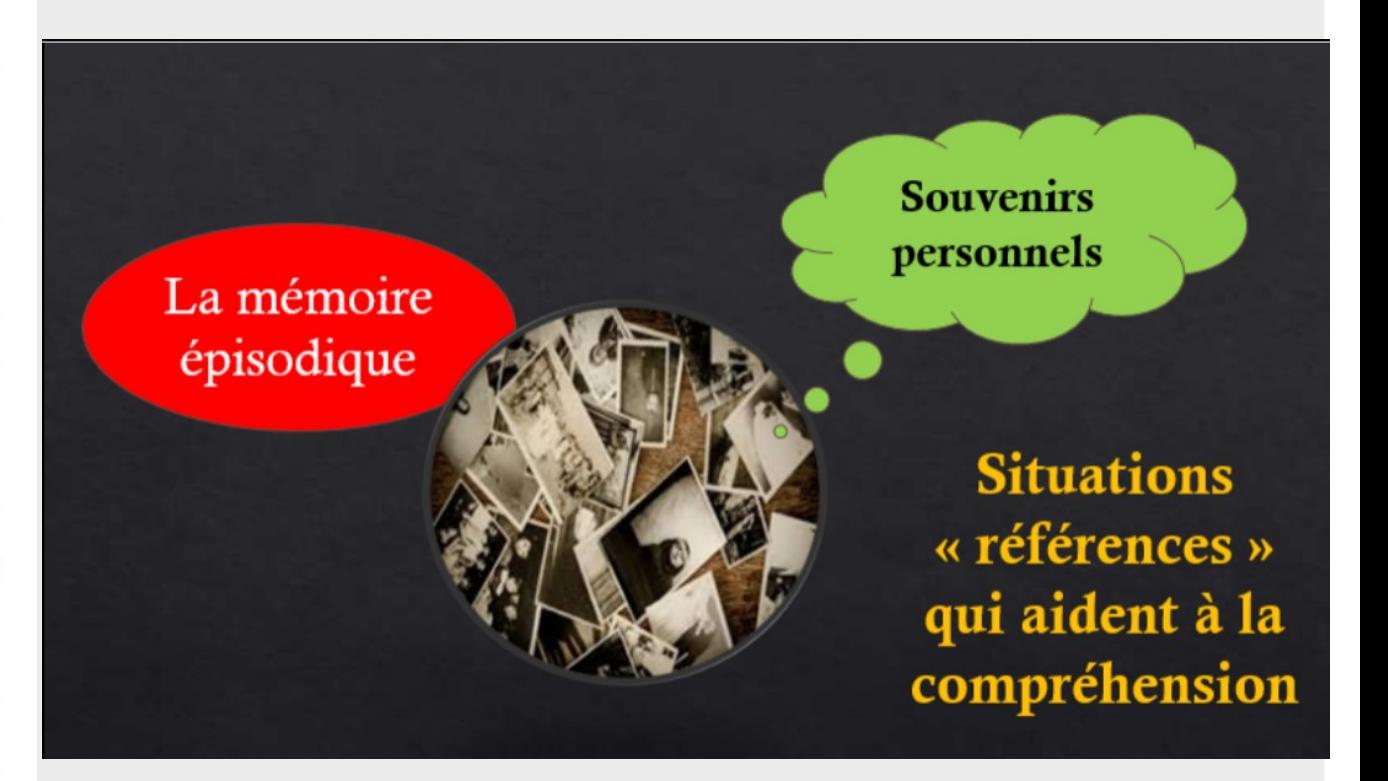

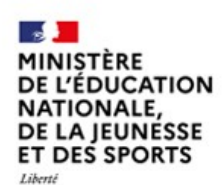

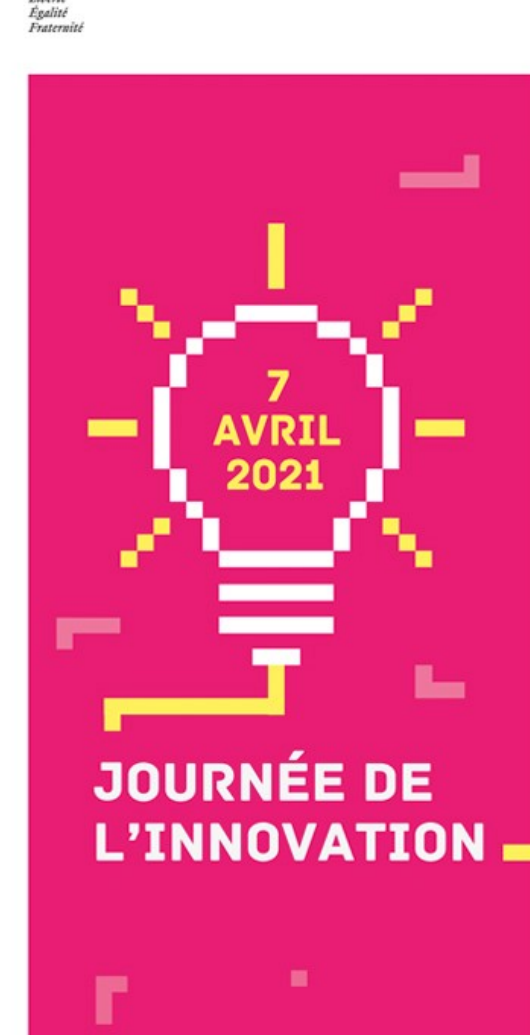

## Rappels sur la mémoire

### ✔ De travail

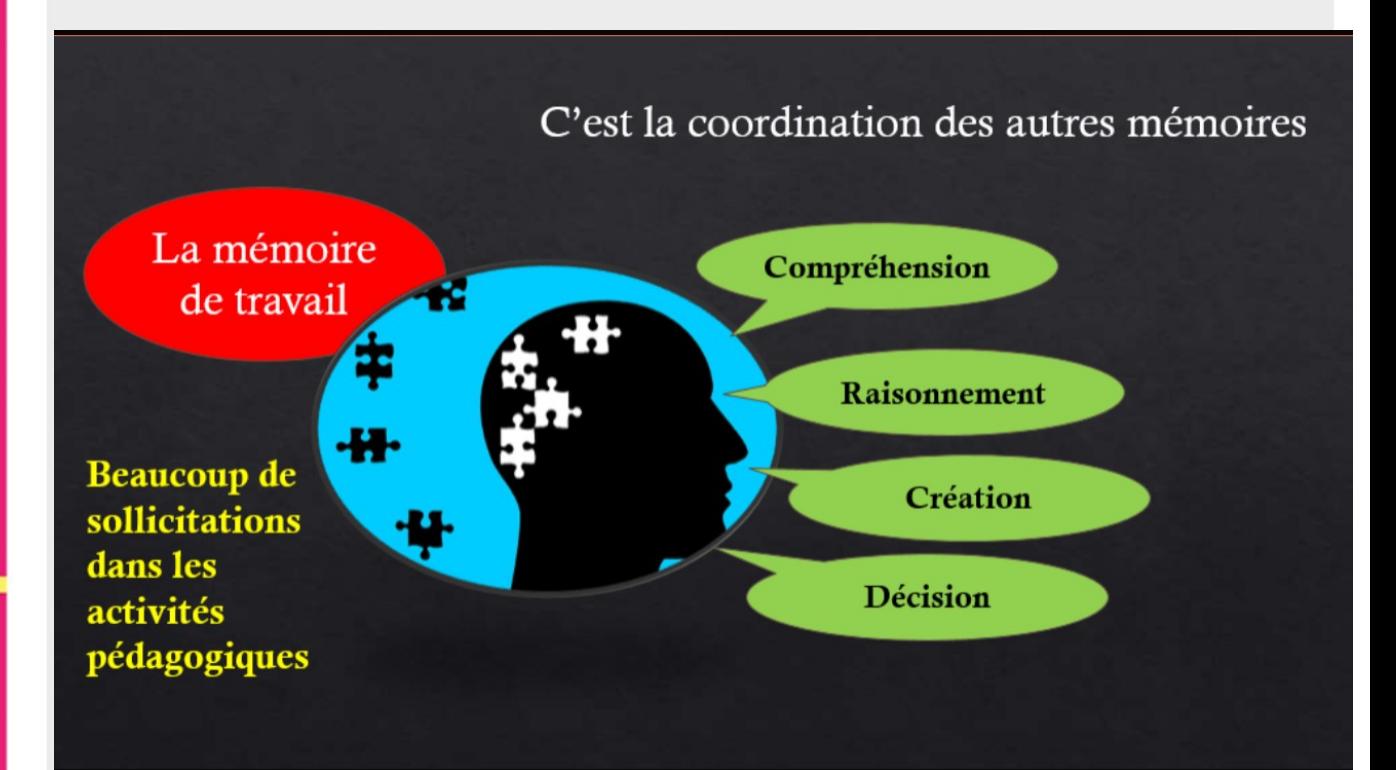

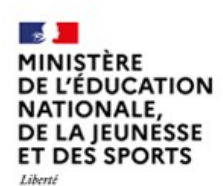

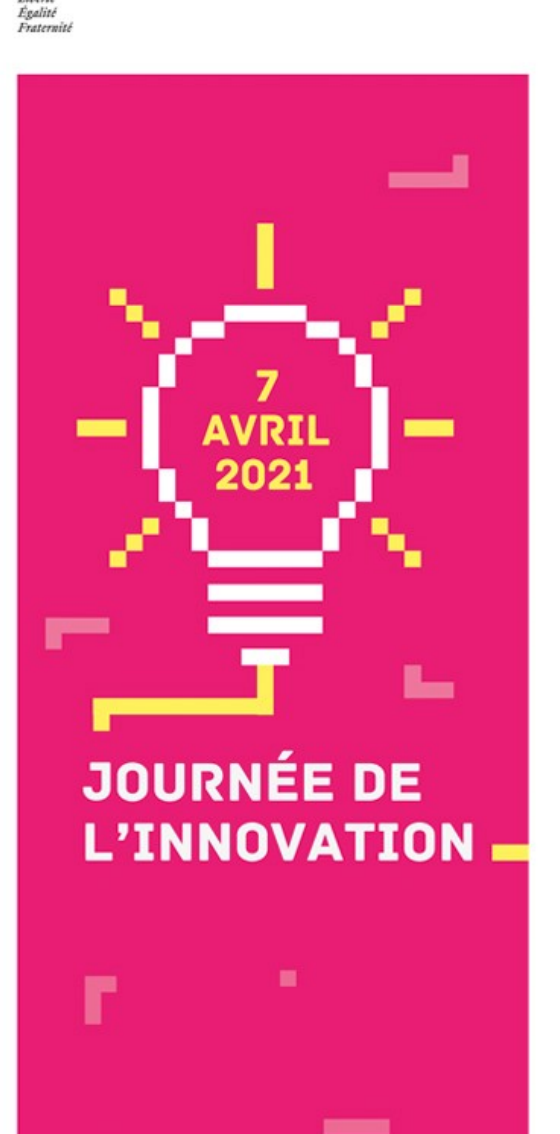

## Rappels sur la mémoire

L'oubli : un phénomène naturel.

➔ Courbe de Ebbinghaus

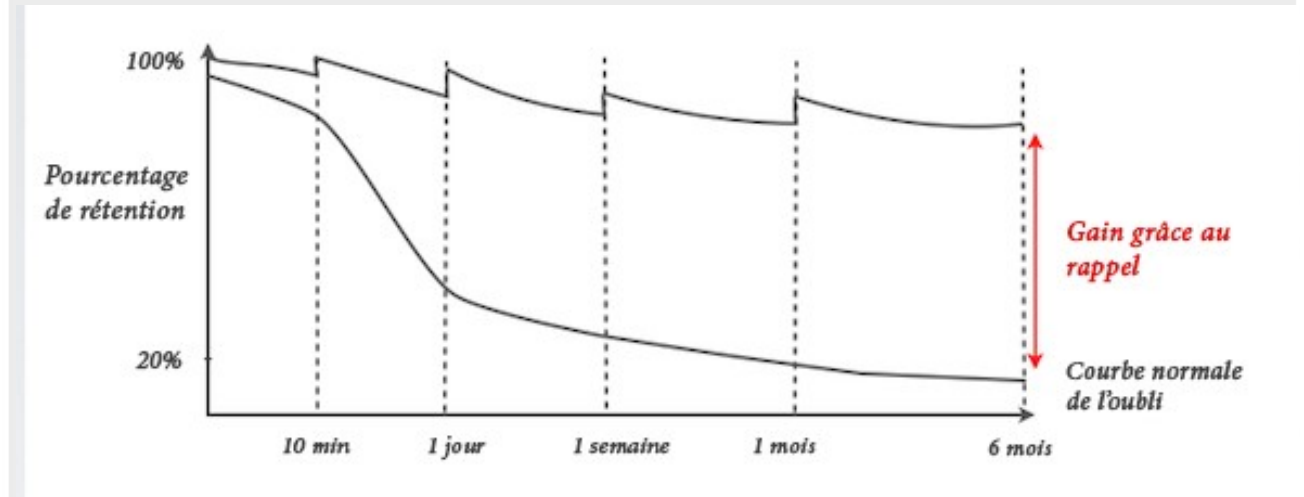

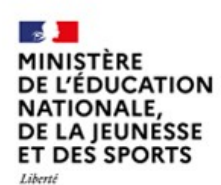

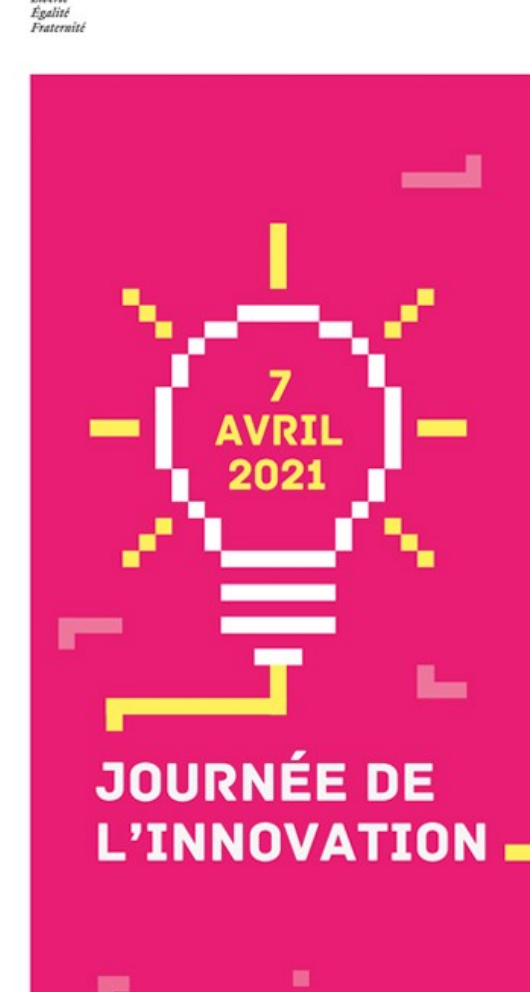

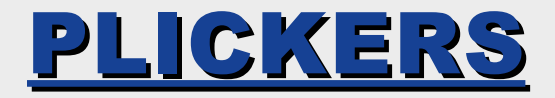

### **Utilisation de plickers :**

- Quand ?
	- En début de séance. (vidéo)
	- A la fin d'une séance ou d'une notion.

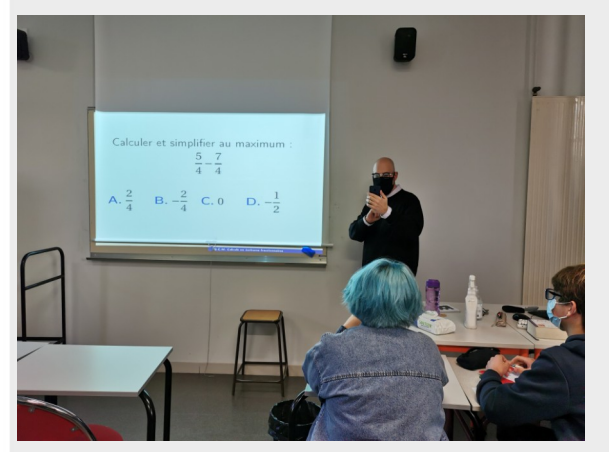

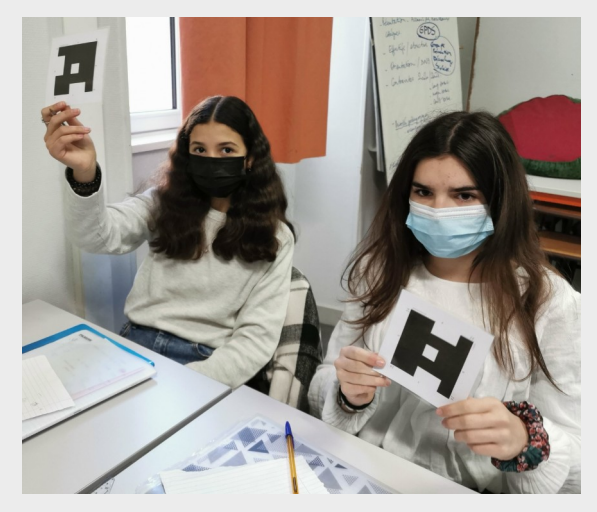

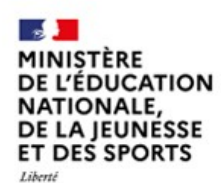

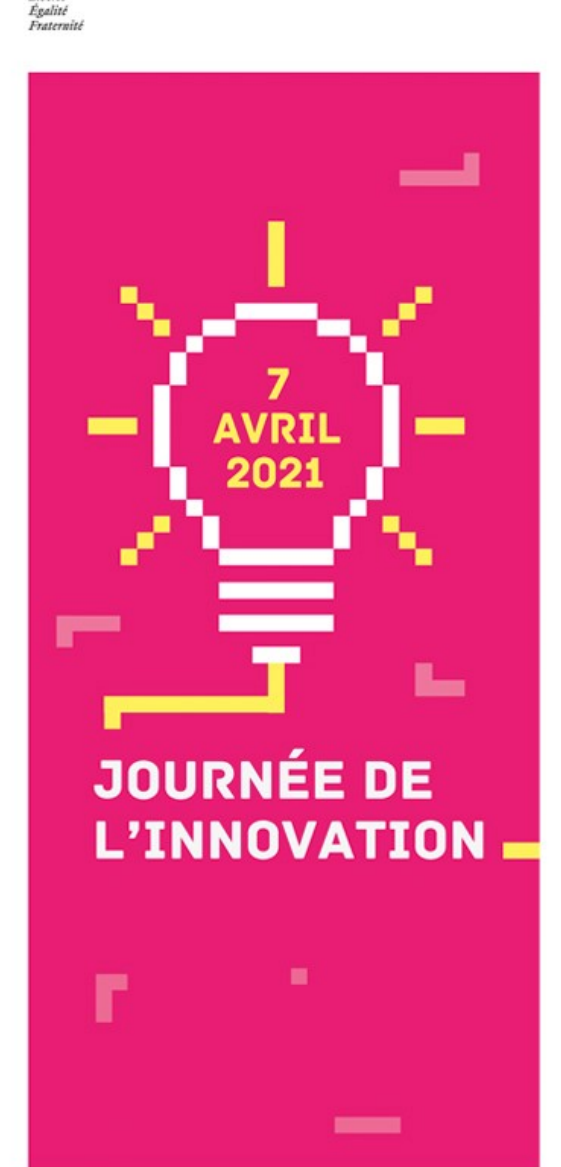

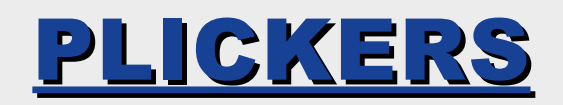

### **Présentation de plickers.**

- Gratuit

- Questions à choix multiples.

La relation qui lie la distance "d", la vitesse "v" et la durée "t", s'écrit:

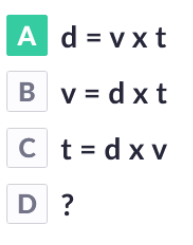

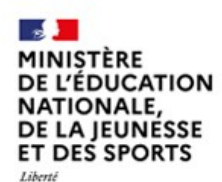

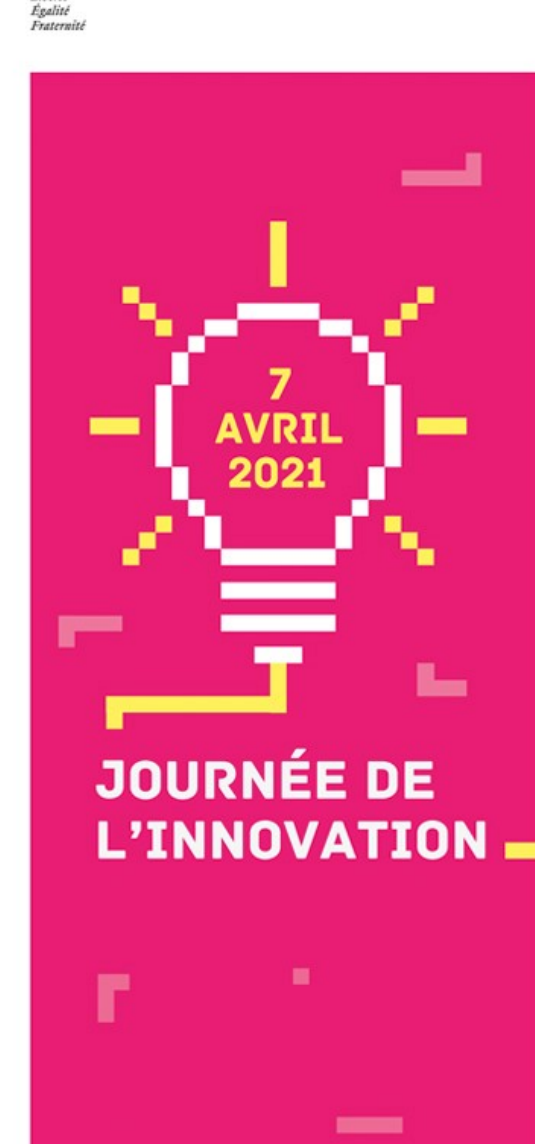

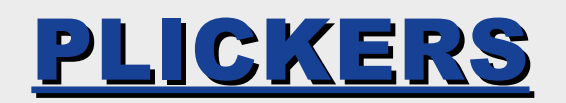

### **Présentation de plickers.**

- Réponses en utilisant un (cardset). Individuel et qui peut être utilisé dans plusieurs disciplines.

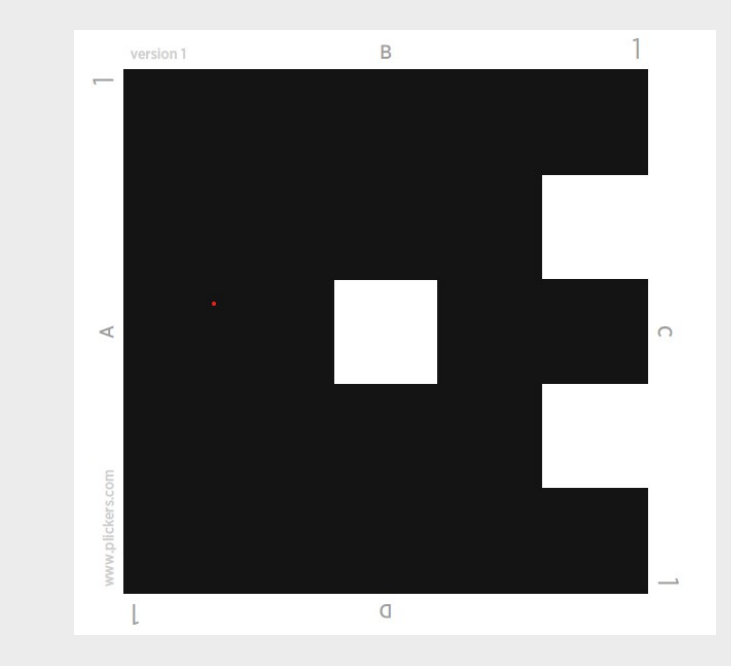

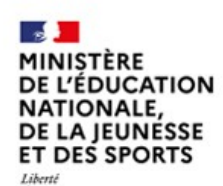

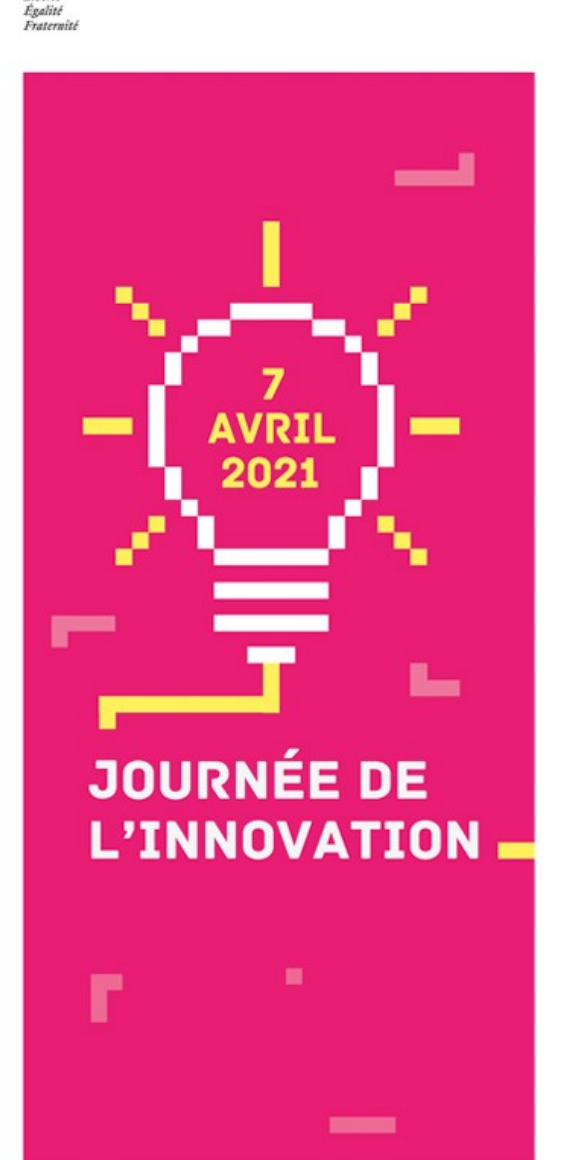

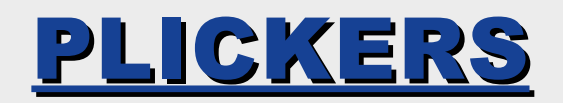

### **Présentation de plickers.**

- Visualisation des acquis des élèves immédiat.
- Feed back rapide
- Note.
- Liste des élèves.
- *Utilisation en classe.*

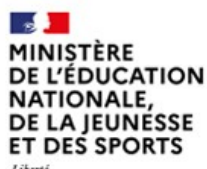

Fealin Exeterate

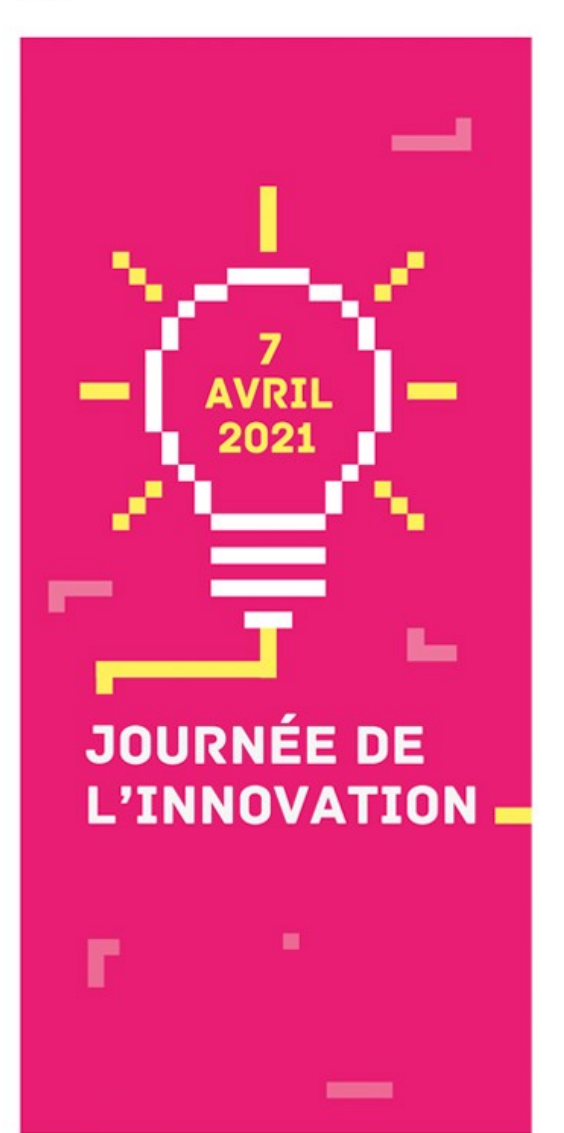

## Les autres applications...

● Kahoot

Lien utile :

https://carrefour-education.qc.ca/ site web commentes/ kahoot le questionnaire interactif

*Utilisation en classe*

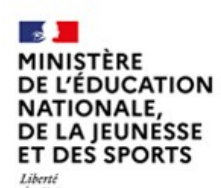

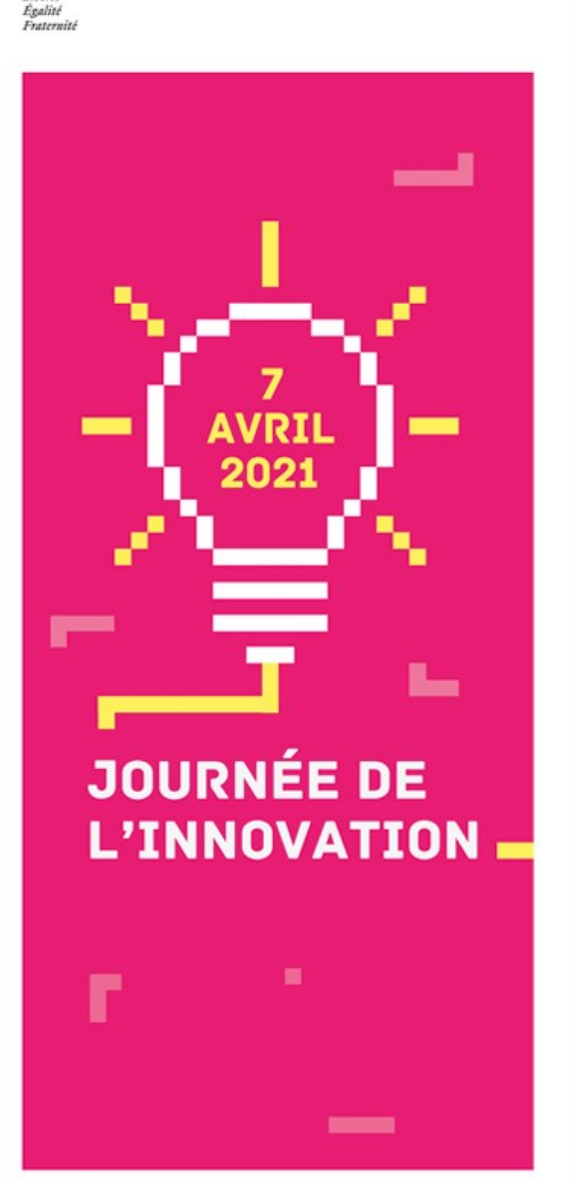

# Les autres applications...

- **● Anki**  *Utilisation hors classe*
- ➢ Le site « sciences cognitives.fr » propose une fiche pédagogique de prise en main rapide.
- ➢ L'acdémie de créteil propose un diaporama d'utilisation. Qui complète le premier. https://svt.ac-creteil.fr/IMG/pdf/t utoriel utilisation anki version 02-2.pdf

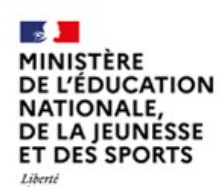

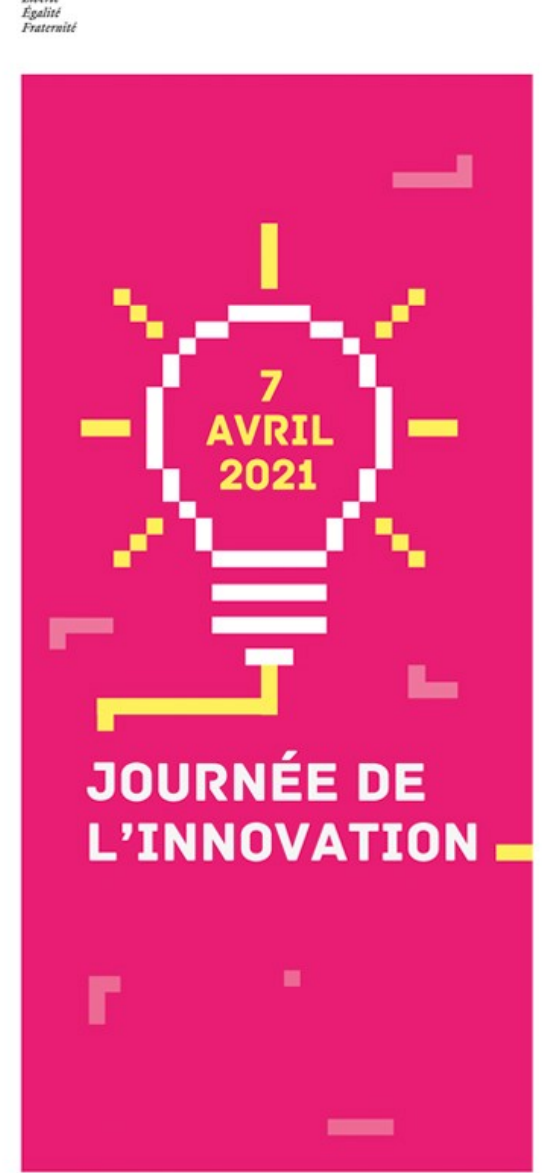

## Les autres applications...

### **● Quizlet**

*Utilisation hors classe*